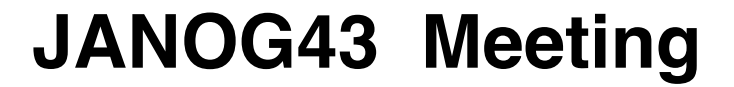

## Gitでネットワークオペレーションを進める話

2019/01/24

#### **Toshiya MABUCHI XFLAG STUDIO**

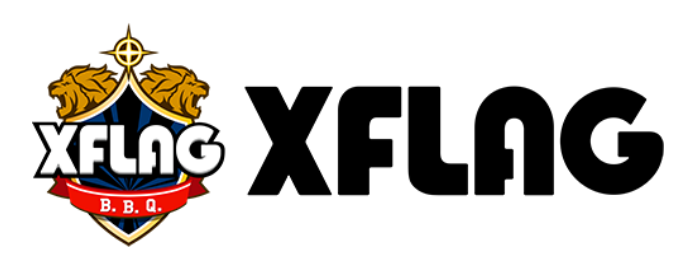

# **About**

# 馬淵 俊弥

- 株式会社ミクシィ 開発本部
- <https://twitter.com/raibo>

### ふだんの仕事

●ネットワーク運用自動化(高度化)に向けたコード整備 ●DPDK等でネットワークデータプレーン開発 ●ネットワークまわりのコントロールプレーン/API開発

2

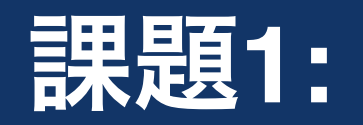

# オペレーションの時間短縮

### なぜ時間短縮が必要か

大前提

定期メンテ/障害時メンテ短縮し、 ユーザへのサービス提供時間をより長く/安定させることが目的

- 定期メンテナンス時間を短く
	- ネットワークとサーバーを同時に実施
		- ●サーバー :デプロイ高度化に伴い早く/正確に

●ネットワーク:運用技術向上はあるが、サーバには及ばない …オーバヘッドになる可能性

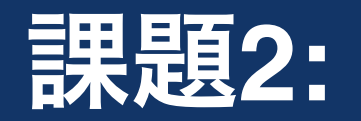

# オペレーションの正確さ

オペレーションの正確さ

- ▶ 各機器の状態変化の多い作業 (e.g. ルータバージョンアップ等)
	- ●迂回ごとに状態確認をする 経路差分の確認を入念に

### だけど…

- 網内のNext-hop変動もある程度は確認すべきでは?
- ■でも現実的に手で全機器diffとるとか難しくない?

対象機器以外で何かが起こるのがネットワーク 他機器の状態変化もしっかり観察しないと事故るかも

6

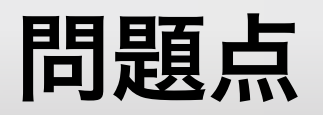

作業時間短縮

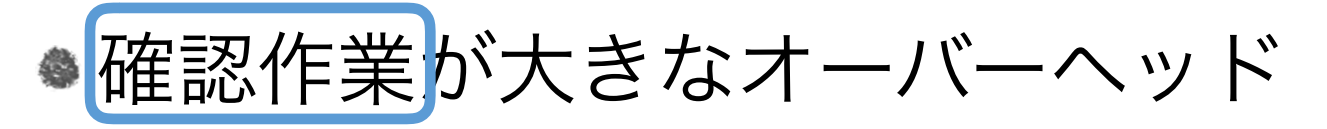

- ▶作業の正確さ
	- ●確認事項が多いといつか見逃す
	- ●全機器の状態変化を逐一を見るのは厳しい

### 確認 ≒ 期待する差分が(ある)|(ない)

7

# 差分…?

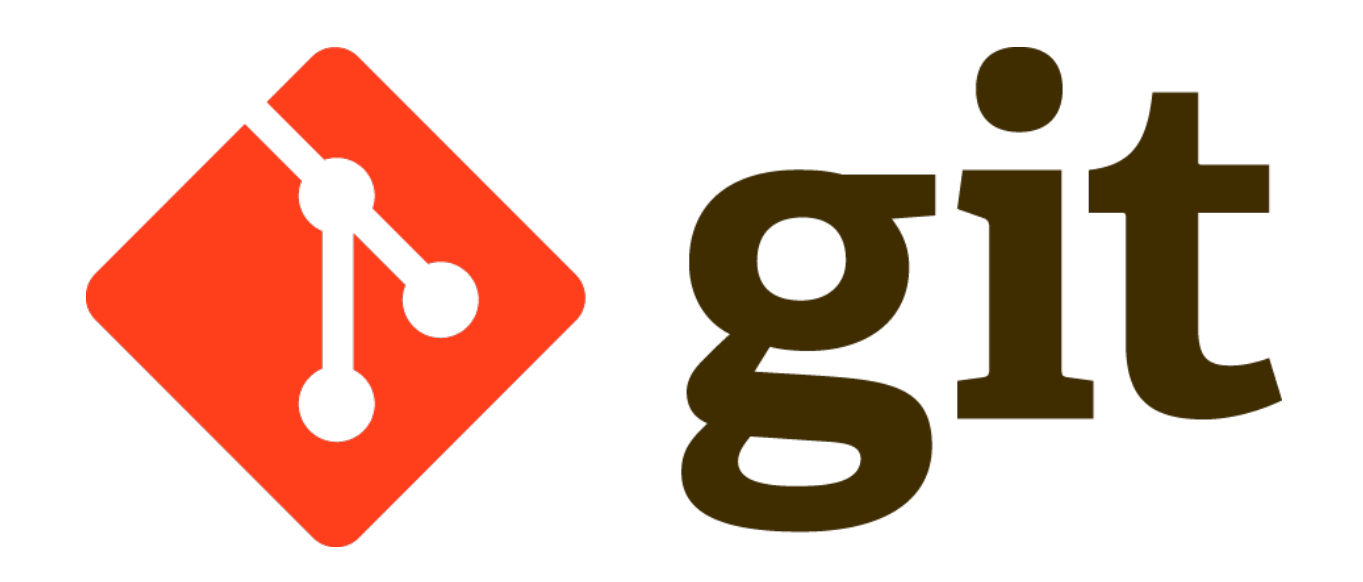

Gitを利用したネットワーク運用

### そもそも自社で既にGit(hub)を活用している

- 参考: githubでネットワーク機器のコンフィグを管理したらこんな感じ <https://qiita.com/junpei-yoshino/items/bf223677f332d3e833c4>
- masterで機器のConfigを管理
	- 作業用ブランチを作成してPR
	- ●PR内で変更点をレビューしてOKなら作業
	- **●相談事はIssueで進行**

メリット**/**デメリット

よいところ

▶ 何を変更したいか「差分」が見れる

▶レビューでどういうことを指摘したか「経緯」が見れる ▶ 作業が完了/途中かの「状態」が見れる

デメリット(?)

▶ メンバー全員がGitの使い方ができなければならない

# 作業中にも 使えるのでは?

**Git**でオペレーション

### 作業準備以外でもGithubを活用する

- ●コマンド差分を逐一保存
- ●差分が出たらそこが明確に分かる
- ●Webベースで変更差分が見やすい
- ●対象機器の周辺ルータも状況も管理しやすい
- ●操作用APIが既に十分完備されている

### 取り組み例:

# 経路差分を確認する Slack&Github Bot

Gitを利用したネットワーク運用

- ▶ Slackで作業開始を宣言
	- 「開始時点の経路スナップショット」を全ルータから取得

### 起点「0番」

- **▶作業の進行都度 「diff route」命令を実行** 経路のスナップショットを取得しcommit/push
	- 番号も1,2.3番…と進んでいく
	- **▶ diffがある場合、スナップショットの差分をGithubで指摘**

### 経路差分を確認するSlack&Github Bot

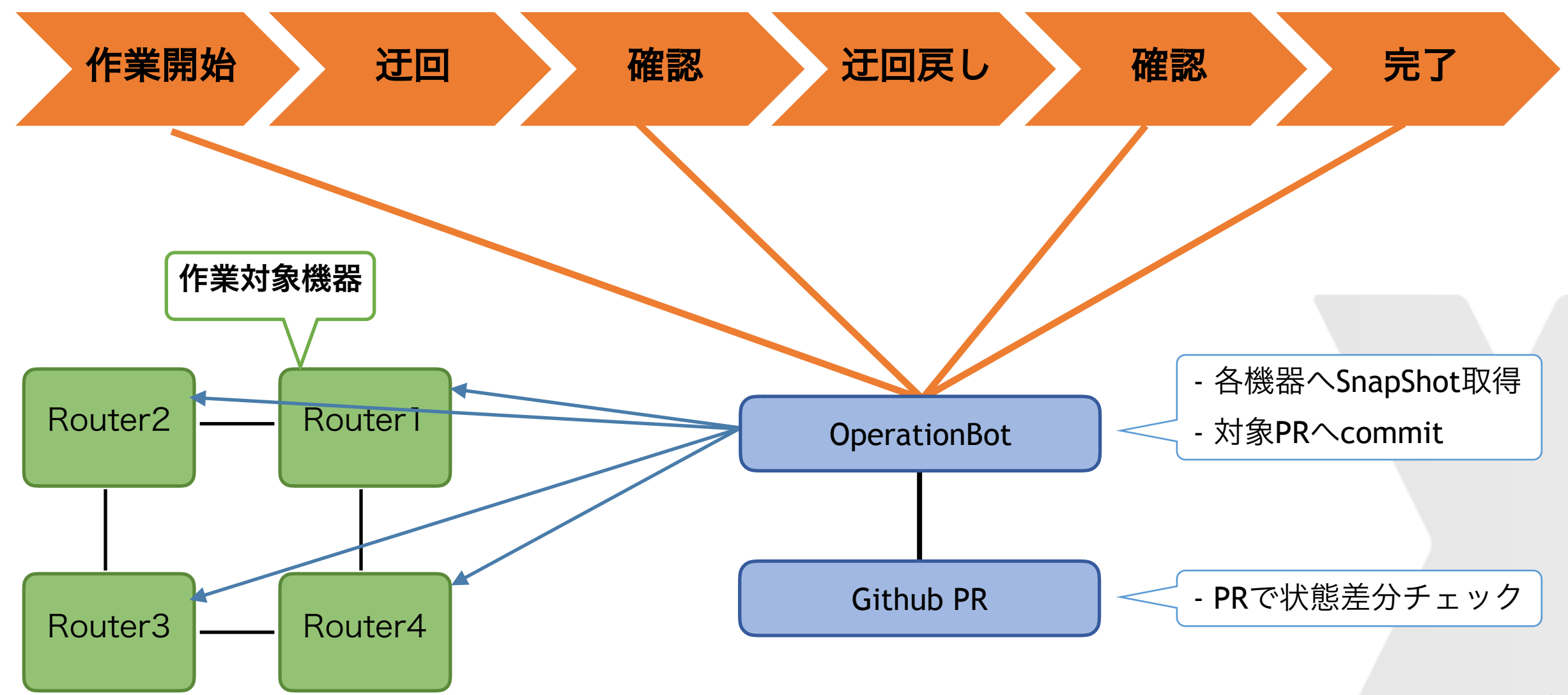

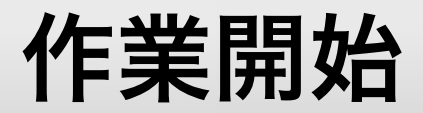

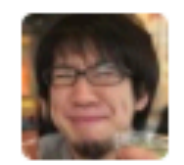

toshiya.mabuchi 21:35 netbot startpr 3123

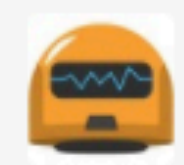

netbot  $77\sqrt{121:35}$ 

開始準備中…ちょっと待っててね

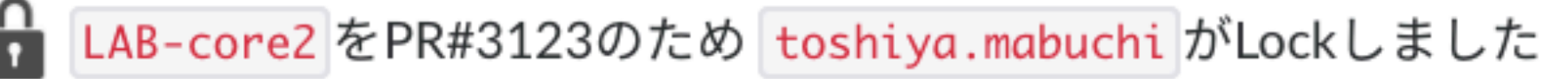

※ 経路保存を開始します... (mode = rapid)

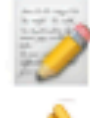

- 事前状態保存完了. Checkpoint: 000 として記録しました
- 準備完了. 作業を初めて下さい!

### 作業途中で経路確認

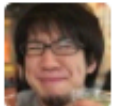

toshiya.mabuchi 21:31 netbot diff route all

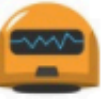

netbot  $779$  21:31

現在の経路情報を取得してきます。ちょっと待っててね

スキャン対象: all

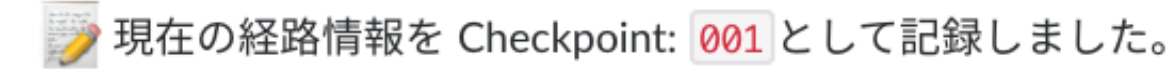

CheckPoint: 000 の差分を表示します

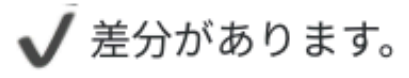

https://github.com/

compare/8c377196799a584d4e687c778f4ed65cb4e5b988...f5ca64f25adc57c==================================

## 差分があればGithub上で指摘

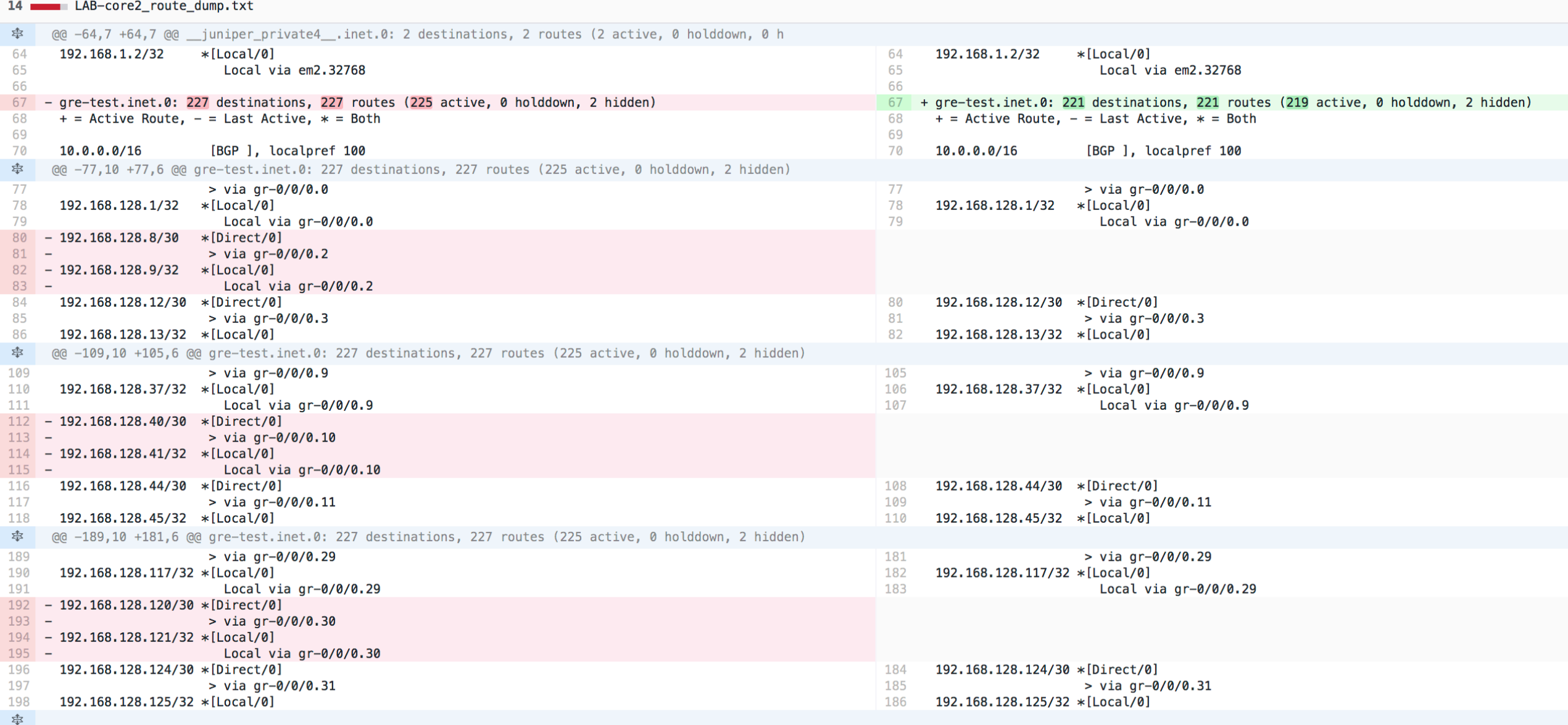

### まとめ

- 差分を早く/確認点がある場合のみ出すことで作業簡略化 作業時間の短縮
- 見れていなかった経路差分が見れるように/差分が明確に ●正確性の向上

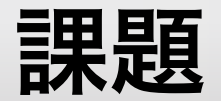

### **▷ CLIコマンド**

- (差分表示においては)Readabilityが少し低め ●Indent処理済みJSONブロックとかなら見やすい ●…が、NETCONF -> JSONパースが時間かかりすぎる ●遅いのはオペレーターのストレス
- ▶ある機器で実行したらbfdが遅延してIGPが落ちた33933
	- **show routeの負荷…?**
	- Sensitiveな場所の確認は機器外でやるべきかも

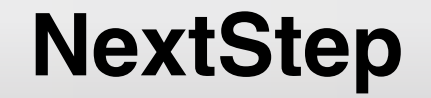

# 直接機器でやらず、各機器で**iBGP**を接続 **Advertise best external**を使って**Best**以外の変化も取得

…する予定!

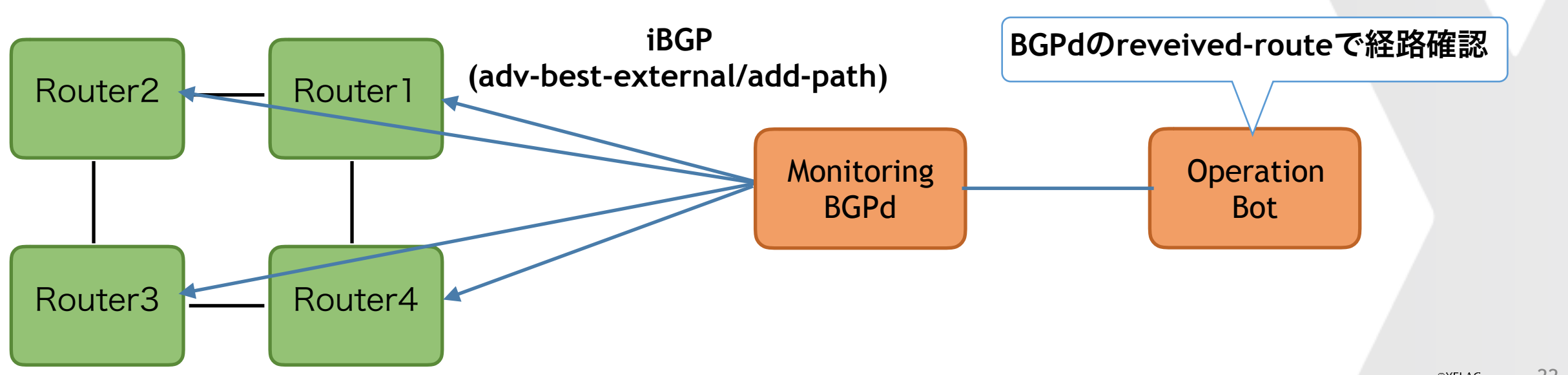

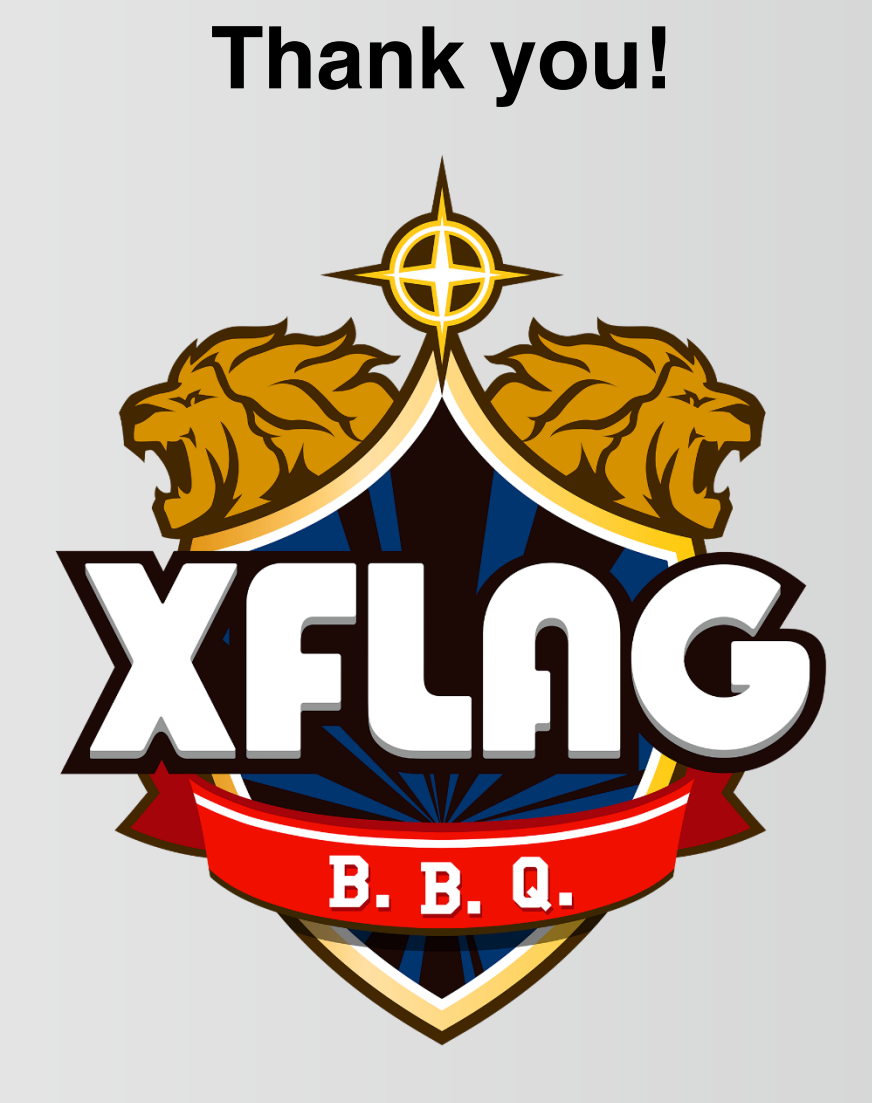